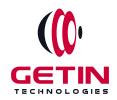

# **GETIN TECHNOLOGIES**

KOVILPATTI (HEAD OFFICE) - 8925831826 | VIRUDHUNAGAR - 8925831828 | TIRUNELVELI- 8925831821 | TUTICORIN - 8925831824 | COIMBATORE - 8925831822 | BANGALORE - 8925831823 | CHENNAI - 8925831821

**COURSE NAME: AWS DEVOPS TRAINING** 

#### Module 2

**Visit our website for Course Fees and Course Duration** 

#### **Placement Eligibility:**

Eligible: Any Bachelor Degree, Any Master Degree, MBA
No Eligible: Diploma

#### **Class Mode:**

Classroom | Online | Recorded Session | AI Session

If you have Completed Course, You want only Placements +91 8925831829

Training Partnership with

Placement Partnership with

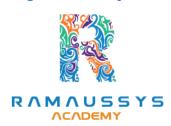

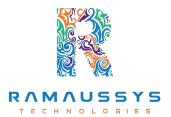

Head Office Address: Door No: 971G/6, 1st Floor, Kalki Street, Manthithoppu Road, Krishna Nagar, Kovilpatti - 628502.

GST No: 33ABAFG2025J1ZV Website: www.getintech.in Email: enquiry@getintech.in

## **AWS DevOps Module 2 SYLLABUS**

### **Linux Fundamentals:**

### **Installation and Initialization**

- Installation, Package Selection
- Anatomy of a Kickstart File, Command line
- Introduction to Bash Shell
- System Initialization, Starting the Boot Process: GRUB

# **Boot and Package Management**

- Configuring services to run at boot
- Securing single-user mode (SU login)
- Shutting down and rebooting the system
- RPM Package Manager, Installing and Removing Software, Updating a Kernel RPM
- Yum Command set, Install packages by using yum
- Apt-get command set, Apt-cache package management

#### **User Administration**

- Understanding different types of groups and creation of groups
- Creation of users in different groups
- Understanding Passwd, Shadow Files
- Understanding password aging

- Creation of quotas for users, groups and file systems
- Understanding users security files
- The different commands for Monitoring the users
- TROUBLESHOOTING
- Automation of jobs Cron, at

#### **Run levels**

- Understanding the different types of run-levels
- Understanding different types of shutdown commands
- Understanding run control scripts
- Understanding the different types

# **Overview of the Service Protocols**

- FTP
- DHCP
- DNS
- Apache
- Samba
- LVM

# Why Cloud?

- Why Cloud and What is Cloud Computing?
- Identify the features and benefits of cloud computing
- Different types of Cloud Computing deployment model

- Public Cloud, Private Cloud, Hybrid Cloud
- Virtualization An essential in cloud
- Virtualization in Cloud model
- Different types of virtualization
- Hypervisor Benefits
- Different types of services and its difference in Cloud computing
- laaS, PaaS, SaaS
- Importance of scaling in cloud computing
- Different types of scaling and its applications
- Issues we overcome using cloud and applications
- Cost model that we use in cloud computing

#### **AWS:**

# AWS - An overview

- Describe the features of AWS
- The features of AWS marketplace
- Describe the features of Amazon Compute Services
- Describe the features of Amazon Storage Services
- Describe the features of Amazon Network Services
- Describe the features of Amazon Database services
- Describe about various services in AWS
- Global Infrastructure Regions and Availability Zones

- Create a free tier account in AWS and onboarding
- Introduction AWS management console

## **Understand Identity Access Management (IAM) of AWS**

- Protect your AWS by different authentication system
- Password policies set for users
- AWS User Account and Groups in detail
- Creating custom policies in AWS
- Introduction about Roles and its use
- Creating Roles and associating policies
- Creating programmatic access and management console access for users
- Associating policies to the user and groups

### **EC2** Instance

- Describe AMI and AWS Marketplace templates
- Launch a basic EC2 instance
- Different types of Instances Reserved, On-demand, Spot, Dedicated
- Security groups and tags for EC2 instance
- Public key Private key introduction and protecting EC2 with keys
- Attaching and detaching EBS volumes
- Launch an ec2 instance from an AMI
- Create custom AMI and working with different region
- Make use of amazon EBS volume and create snapshots
- Manage the configuration of your application

Deploying a new instance from the created AMI

## **Auto-scaling**

- Get Started with Auto Scaling Using the Console
- Creating Launch configurations and make use of it for autoscaling groups
- Maintain a Fixed Number of Running EC2 Instances
- Dynamic Scaling
- The lifecycle of autoscaling
- Policies of autoscaling

## **Load Balancing**

- Introduction to Loadbalancer (ELB)
- Different types of Load Balancer in AWS
- Application Load balancer
- Network Load balancer
- Classic Load balancer
- Migrating classic load balancer to new load balancer
- Components and types of load balancing

# **EBS (Elastic Block Storage)**

- Create EBS volumes
- Delete EBS Volumes
- Attach and detach EBS volumes with EC2 instance
- Creating and deleting snapshots

# **Object Storage in Cloud**

- Understanding S3 durability and redundancy
- Introduction about S3 Buckets
- How S3 Uploading works and how to Download
- How to S3 Permissions
- How to implement S3 Object Versioning S3 Lifecycle Policies
- Storage Gateway
- Import Export
- S3 Transfer Acceleration
- Glacier storage

#### **CloudFront**

- Describing cloud front
- Creating a cloud front distribution
- Hosting a website of cloud front distribution
- Implementing global restrictions
- Configuring origins and behaviors

### Route 53

- Describe Hosted zones and Domain name understanding
- How to create hosted zones
- Hosting a website with custom domain name
- Understanding routing policies

## **AWS Security Management**

- Describing Security Practices for Cloud Deployment
- AWS Shared Responsibilities and Securities
- Importance of Cloud Trail
- Describing Trust advisor

## **Amazon Virtual Private Cloud (VPC)**

- Introduction to Amazon Virtual Private Cloud (VPC).
- VPC Advantages and understanding IP addressing CIDR
- Default and Non-default VPC
- Different Components in VPC
- Describe, create, and manage Amazon Virtual Private Cloud
- Amazon VPC, Private Subnet, and Public Subnet
- AWS Networking, Security Groups, and Network ACLs
- Configuration and management of VPN connectivity
- Subnet and Subnet Mask

# **Relational Database Service (RDS)**

- Introduction to RDS
- Different database services of AWS: Amazon RDS, Dynamo DB, Redshift etc.
- Create MYSQL RDS Instance, Oracle RDS Instance, MS SQL RDS Instance
- Configuring the database
- Configuring backups

- Configuring the maintenance windows
- Connecting to the database

### **DynamoDB**

- Creating a dynamo dB
- Adding data manually
- Learn about strong and eventual consistency
- Calculating Read write consistency
- Configuring alarms

# **Monitoring Services**

- Knowledge on Cloud watch A monitoring service
- Create and Configuring Monitoring services
- How to perform Setting thresholds and Configuring actions
- Creating a cloud watch alarm
- Getting statistics for ec2 instances
- Monitoring other AWS services
- Configuring Notifications
- Integrating cloud watch with Autoscaling

# **Application Services – An Overview**

- What is SNS
- Creating a topic

- Create subscription
- Subscribed to the subscription
- SQS & SES
- Lambda and Elastic Beanstalk

# **AWS Troubleshooting**

- Troubleshooting EC2 instance
- Troubleshooting using Cloud watch
- Troubleshooting using ELB
- Troubleshooting by using Cloud front

# **AWS Architecture and Design**

- Backup and Disaster Recovery
- How to manage Disaster Recovery and Backups
- Best Practice for DR and Backups
- AWS High Availability Design

### **DevOps:**

# **Introduction to DevOps**

- History of DevOps
- DevOps principles
- Benefits of DevOps
- DevOps tools and technologies.

## **Source Code Management:**

- GIT
- GITHUB

### **Continuous Integration and Continuous Deployment**

Jenkins

## **Configuration Management**

Ansible

#### **Containerization**

Docker

### **Monitoring and Logging**

- Splunk
- Prometheus

#### **Infrastructure Automation**

Terraform

# **Case studies and projects**

• Real-world use cases of DevOps principles and practices, and projects to apply what you have learne

### **Agile and DevOps:**

- Agile methodologies
- Agile and DevOps integration
- Agile tools.

### **Case studies and projects**

 Real-world use cases of DevOps principles and practices, and projects to apply what you have learned.

### **Kubernetes**

#### **Kubernetes Introduction**

- Kubernetes Evolution
- What is Kubernetes?
- Use Cases of Kubernetes
- Working of Kubernetes
- Installation of Kubernetes

#### **Kubernetes - Architecture**

TECHNOLOGIE

- Understanding Kubernetes Architecture
- What are Kubernetes objects
- What are YAML files?
- Kubernetes Master Introduction
- Components of Kubernetes Master
- Node Components Introduction

#### **Pods and Services**

- What are Pods?
- What is deployment
- What are replication controller

- stateful and demon sets
- Introduction to Kube services and its types
- Jobs
- Horizontal Pod Autoscaling
- Load Balancing
- Rolling Updates

#### **Volumes**

- What are volumes?
- Types of volumes
- Persistent volumes
- Introduction to secrets
- Taints and tolerations
- Managing stateful application

## **Kubernetes - Autoscaling**

- Auto Scaling Introduction
- The Horizontal Pod Autoscaler
- The Kubernetes metrics registry
- Exposing metrics from your apps
- Installation and configuration Prometheus
- Understanding custom and external metrics adapters
- Tuning the Horizontal Pod Autoscaler

### **Logging & Monitoring**

- Monitor cluster using Prometheus
- Visualize logs using EFK stack

- Deploy jobs to run tasks to completion
- Manage etcd cluster
- Use Helm Charts

# **Python**

### **Introduction to Python**

- What are Python and the history of Python?
- Unique features of Python
- Install Python and Environment Setup
- First Python Program
- Python Identifiers, Keywords, and Indentation
- Comments and document interlude in Python
- Command-line arguments
- Getting User Input HNOLOGIES
- Python Data Types
- What are the variables?

#### **Control Statements**

- If
- If-elif-else
- while loop
- for loop
- Break
- Continue
- Assert

- Pass
- return

### **List, Ranges & Tuples in Python**

- Introduction
- Lists in Python
- Generators and Yield
- Generators Comprehensions and Lambda Expressions
- Next() and Range()
- Understanding and using Range

### **Python Dictionaries and Sets**

- Introduction to the section
- Python Dictionaries
- More on Dictionaries
- Sets

### Python built-in function

- Python Modules & Packages
- Python User defined functions
- Defining and calling Function
- The anonymous Function

### **Python Object Oriented**

- Overview of OOP
- Creating Classes and Objects
- Constructor
- The self variable
- Types Of Variables

- Namespaces
- Inheritance
- Types of Methods
- Instance Methods Static Methods Class Methods
- Accessing attributes
- Built-In Class Attributes
- Destroying Objects
- Abstract classes and Interfaces
- Abstract Methods and Abstract class
- Interface in Python
- Abstract classes and Interfaces

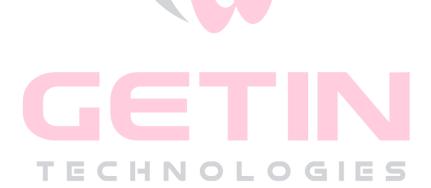